# **Programm Herbst 2022**

## MITTWOCH, 7. SEPTEMBER 2022

#### **Meditation Christof Lauer (sax)**

Alte Nikolaikirche, 17:00 Uhr Eintritt frei, Spenden für die Kollekte erbeten

## DONNERSTAG, 8. SEPTEMBER 2022

**Daniel Guggenheim Quartett** Daniel Guggenheim (ts,ss), Sebastian Sternal (p), Dietmar Fuhr (b), Silvio Morger (dr) Romanfabrik, 20:00 Uhr 20,00 € / 15,00 € / 15,00 €

## DIENSTAG, 13. SEPTEMBER 2022

#### **Michael Wollny »Bau.Haus.Klang«**

Fratopia / Jazz-Residenz Michael Wollny Michael Wollny (concept, comp, p), Émile Parisien (ss), Wolfgang Heisig (Phonola), Leafcutter John (elektronics), Max Stadtfeld (dr) Alte Oper, Mozart-Saal, 20:00 Uhr 25,00 € / 30,00 € / 35,00 € / 40,00 € *JIF-Mitglieder erhalten mit einem Promo-Code 20% Rabatt auf den jeweiligen Preis*

## DONNERSTAG, 15. SEPTEMBER 2022

**Wilson de Oliveira International Quartett**  Wilson de Oliveira, Uruguay (sax, comp), Mariano Diaz, Argentinien (p), Dietmar Fuhr, Deutschland (b), Diego Piñera, Uruguay (dr) Die Fabrik – Gewölbekeller, 20:00 Uhr 20,00 € / 15,00 € / 15,00 €

## SONNTAG, 18. SEPTEMBER 2022

**Michael Wollny & Norwegian Wind** » Film und Musik »Nosferatu« (D 1922, R.: F. W. Murnau, Stummfilm) Film mit Live-Ensemble Michael Wollny (p), Christian Weber (b), Eric Schaefer (dr), Mitglieder des Norwegian Wind Ensemble Alte Oper, Großer Saal, 20:00 Uhr 20,00 / 26,00 / 33,00 / 40,00 / 46,00 € *JIF-Mitglieder erhalten mit einem Promo-Code 20% Rabatt auf den jeweiligen Preis*

# **Jazz INITIATIVE FRANKFURT**

### DONNERSTAG, 22. SEPTEMBER 2022

**Eric Plandé & Band feat. David Friedman** »Beyond Dreams« Romanfabrik, 20:00 Uhr 20,00 € / 15,00 € / 15,00 €

## FREITAG, 30. SEPTEMBER 2022

#### **Feinherb »unterwegs«**

CD-Release-Konzert Cordula Hamacher (saxes), Katrin Zurborg (g), Kuno Wagner (dr) Club Voltaire, 20:00 Uhr 15,00 € / 9,00 € / 12,00 €

## MITTWOCH, 5. OKTOBER 2022

#### **Alberto Menéndez Quintett**

»Alternative Facts« Alberto Menéndez (ts, as, fl), N.N. (tba), Michael Arlt (g), Dietmar Fuhr (b), Rick Hollander (dr) Instituto Cervantes, 19:00 Uhr 20,00 € / 10,00 € / 15,00 €

## MITTWOCH, 12. OKTOBER 2022

**Meditation Christof Lauer (sax)**  Alte Nikolaikirche, 17:00 Uhr Eintritt frei / Spenden für die Kollekte erbeten

# FREITAG, 14. OKTOBER 2022

**Olga Reznichenko Trio »Somnambule«**  Olga Reznichenko (p), Lorenz Heigenhuber (b), Maximilian Stadtfeld (dr) Romanfabrik, 20:00 Uhr 20,00 € / 15,00 € / 15,00 €

# DIENSTAG, 18. OKTOBER 2022

#### **Nico-Theo Quintett**

Nico Theodossiadis (sax, fl), Simon Schneid (g), Jan-Peter Itze (p), Michael Goldmann (e-b), Konrad Patzig (dr) Gethsemanekirche20:00 Uhr 15,00 € / 7,50 € / 12,00 €

# **Programm Herbst 2022**

# DIENSTAG, 25. OKTOBER 2022

#### **Kevin Pfister Trio**

Kevin Pfister (p), Thomas Eilingsfeld (b), Konrad Patzig (dr) frankfurtersalon, 20:00 Uhr Eintrittspreis nach Wahl (der Hut geht rum)

# FREITAG, 28. OKTOBER 2022

#### **Chords on End – Frankfurt sound revisited**

53. Deutsches Jazzfestival Frankfurt "Jazzfestival Clubnacht" Bob Degen (p), Manfred Bründl (b), Thomas Cremer (dr) & special guest Tony Lakatos (sax) Romanfabrik, 20:00 Uhr 20,00 € / 15,00 € / 15,00 €

# FREITAG, 14. OKTOBER 2022

#### **Jakob Bänsch Collective**

Jakob Bänsch (tp, flh), Niklas Roever (p), Jakob Obleser (b), Felix Ambach (dr) Romanfabrik, 20:00 Uhr 15,00 € / 12,00 € / 9,00 €

# MITTWOCH, 9. NOVEMBER 2022

#### **Florian Werther Quartett**

Florian Werther (b, comp), Heiko Hubmann (tp,flh), Stefan Kowollik (g), Jens Biehl (dr) Milchsackfabrik, 20:00 Uhr 20,00 € / 15,00 € / 15,00 €

# DONNERSTAG, 10. NOVEMBER 2022

**Meditation Christof Lauer (sax)**  Alte Nikolaikirche 17:00 Uhr Eintritt frei / Spenden für die Kollekte erbeten

# FREITAG, 18. NOVEMBER 2022

### **Bergmann/Moritz Quintett feat. Sandra Hempel**

Matthias Bergmann (flh, tp), Raimund Moritz (ts), Sandra Hempel (g), Peter Schwebs (b), Christian Schoenefeldt (dr) Gethsemanekirche, 20:00 Uhr 15,00 € / 7,50 € / 12,00 €

# Jazz **INITIATIVE FRANKFURT**

## MITTWOCH, 23. NOVEMBER 2022

#### **Hindol Deb »Essence of Duality«**

Hindol Deb (sitar, comp), Clemens Orth (p), Christian Ramond (b), Jens Düppe (dr) Wartburgkirche, 20:00 Uhr 20,00 € / 10,00 € / 15,00 €

# FREITAG, 25. NOVEMBER 2022

### **Jan Portisch Quartett**

Jacqueline Schmiedeke (sax), Sören Riesner (p), Jan Portisch (b), Sammy Wahlandt (dr) Club Voltaire, 20:00 Uhr 15,00 € / 9,00 € / 12,00 €

# FREITAG, 2. DEZEMBER 2022

### **Jünemann/Cetto/Partheil Trio feat. Angela Frontera**

Ulli Jünemann (as), Ralf Cetto (b), Uli Partheil (p), Angela Frontera (dr, perc) Gethsemanekirche, 20:00 Uhr 15,00 € / 7,50 € / 12,00 €

# DONNERSTAG, 15. DEZEMBER 2022

#### **Paul Scheugenpflug Quartett**

Paul Scheugenpflug (as,ss), Valentin Findling (p), Moritz Neukam (b), Christian Langpeter (dr) Frankfurt Art Bar, 20:00 Uhr 15,00 € / 7,50 € / 12,00 €

Eintrittspreise: Normalpreis / ermäßigt (Schüler, Studenten, Azubi) / JIF-Mitglieder. Alte Oper Frankfurt: Sitzplatzabhängige Preise.

Mitgliedsbeitrag 50 € (2022), ermäßigt 22,50 € (Schüler, Studenten, Azubis); 60 € (ab 2023), ermäßigt 25 €.

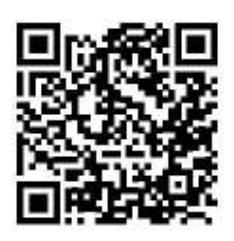

www.jazz-frankfurt.de